Adobe Photoshop CC keygen generator Free [Latest]

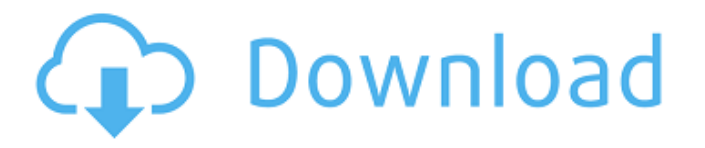

**Adobe Photoshop CC Crack + Incl Product Key Free**

## Note Most digital cameras now have an application that allows you to edit images directly on your camera. By installing this application, you can shoot more

images with minimal editing. For instance, Lightroom (www.adobe.c om/products/photoshoplightroom/i ndex.html), Aperture (www.apple. com/ipad/a3/aperture/), and Picasa (www.google.com/picasa/products/ photostory/index.html) are all great image-editing applications that you can install directly onto your camera. With the ability to preview images, create slide shows and access photos stored in the

cloud, they are great way to share your images. # Chapter 3: Managing and Altering Multiple Images An image can contain more than one object that you want to manipulate. For example, you may want to alter the shape of a background or add text to a logo. In this chapter, you'll learn how to work with multiple images, and you'll learn how to remove objects from one image and add them to

## another. You'll learn how to

**Adobe Photoshop CC Crack +**

In this article, I will take you through how to use Photoshop Elements to edit images in a productive manner so you can start out in this great tool. Downloading and Installing Photoshop Elements The first step is to download and install Photoshop Elements on

your computer. There are two ways to do this: You can download the free standalone version of Photoshop Elements,which is available from Adobe. In this article, I will guide you to this version. You can download it from the Adobe website. ,which is available from Adobe. In this article, I will guide you to this version. You can download it from the Adobe website. Or you can

download the full version which contains most of the features of the professional version of Photoshop. You can download it from the official website of Photoshop Elements. Step 1. Begin Downloading Photoshop Elements Go to the Adobe website, and search for "Photoshop Elements" or "Photoshop Elements full version." Download it on a computer that you will use for

editing images for the rest of this article. When you find the right version, go to the download page and click the download button. Step 2. Finish Downloading Photoshop Elements When the download completes, open the downloaded file in your computer, and follow the on-screen instructions to install it. Step 3. Open Photoshop Elements When you have installed Photoshop

Elements on your computer, open it using the steps below. 1. Open the Start menu, and in the search box, enter Photoshop Elements. The Photoshop Elements icon appears on the screen. Click it. Photoshop Elements desktop version 2. Click the Photoshop Elements icon that appears on the screen. A new window appears with the Photoshop Elements interface. Photoshop Elements

interface Step 4. Using Elements The following is a list of basic actions you can perform using the Photoshop Elements interface. You can use Photoshop Elements to edit images, create new images, fix photos, create design elements, and share or print images. Cut, Copy and Paste Images To cut an image, drag it to the Cutout Tray icon. The image will be cut out in a new layer. To copy an image,

drag it to the Copy icon. The image will be copied as a new layer. To paste an image, drag it to the Paste icon. The image will be pasted a681f4349e

**Adobe Photoshop CC License Key**

// // Generated by class-dump 3.5 (64 bit). // // class-dump is Copyright (C) 1997-1998, 2000-2001, 2004-2015 by Steve Nygard. // #import \_\_attribute\_\_(( visibility("hidden"))) @interface PFParameterServer : NSObject { void  $*$ m\_private; } + (id)sharedInstance; - (void)start; - (void)dealloc; - (id)init; -

(id)initWithServerPort:(int)arg1 serverDirectory:(id)arg2; @end 1. Field of the Invention This invention relates to a method and an apparatus for printing an image on a recording medium in an image formation unit of an image forming apparatus such as a printer, a copying machine or a facsimile machine. 2. Related Background Art Hitherto, as an image forming apparatus, there has

been known an ink jet type image forming apparatus which applies an ink jet to a recording medium to form an image. The ink jet type image forming apparatus forms an image by discharging ink from nozzles. In this apparatus, ink is usually discharged from the nozzles by mechanical deflection of piezoelectric elements or by applying a pulse-width modulation (PWM) waveform signal to an

electro-mechanical transducer such as a heater, and the like. As one technique for improving the printing speed of the ink jet type image forming apparatus, there has been known a method in which one-pass printing (i.e., printing in a single pass of a recording sheet) is performed in a region where a print area is wider than that of a conventional print head, and a band or a plurality of recording

heads disposed in parallel are driven by a paper feeding unit and the conveyed recording sheet is printed by one-pass scanning. According to this method, it is possible to reduce printing intervals of a recording sheet to realize the one-pass printing, and thus to realize high-speed printing. For example, according to Japanese Laid-Open Patent Application No. 2000-126723, the

control of the printing speed in the one-pass printing is realized by controlling the weight of a paper feeding unit of the image forming apparatus.

**What's New in the?**

Lazar Ristovski Lazar Ristovski () (1881 – 1955) was a Bulgarian statesman and diplomat, who served as the Foreign Minister of

Bulgaria from 1923 to 1925. Life He was born in Prilep in 1881. He studied at the King Ferdinand I University in Sofia and graduated from the faculty of law in 1903. Later, he was a secretary of the university and a school teacher, and in 1909-1910 held the same position at the Gymnasium. Career He was one of the organizers of the Movement for the Liberation of Macedonia and published a

series of newspaper articles on that topic. He was one of the leaders of the Macedonian Slavic National Union. On December 4, 1913, Ristovski published in the newspaper "Skupište" a memorandum on the conditions of the people of Macedonia and Albania. Later, he became the head of the magazine of "Skupište" (for the Macedonian population in Bulgaria). He was an

organizer of the revolutionary movement in Macedonia. In 1914, he publicly spoke about the "Macedonian question", and in 1915, he came to Bulgaria and held several meetings with the king and the higher Bulgarian and Macedonian government officials to discuss the question of the regions of Macedonia. In 1915, he was arrested, and in 1921 was sentenced to 20 years in prison.

After his release, he collaborated with Bulgarian governments of the time and established close ties with the Bulgarian Army. Ristovski was a member of the "Union of the Bulgarian Revolutionary Forces". On August 17, 1923, he assumed the office of Foreign Minister, and on September 5, he presented to the Provisional Government the "Bulgaria Guarantee for the protection of the territorial

integrity of the Republic of Macedonia, [and] the protection of its inhabitants and their legitimate national aspirations against the actions of Yugoslav or Bulgarian nationalist organizations". Ristovski was a member of the "Front of the National Liberation of Macedonia". On April 25, 1924, he published a memorandum on the conditions of the people of Macedonia and Albania, and

proposed his plan for the "Bulgaria-Macedonia-Albania union". In 1925, Ristovski was forced to resign because he refused to condemn the Macedonian Revolutionary Organization. References Category:1881 births Category:1955 deaths Category:People from Pri

**System Requirements For Adobe Photoshop CC:**

Minimum: OS: Processor: Memory: Graphics Card: Hard Drive: Recommended: Hard Drive:In the 'Classical Route' to Ebola, Ugandan Soldiers Deploy Village Kids as Bait The Ebola outbreak is moving rapidly in West Africa, where it's now claimed more than 4,000 lives. But researchers have been working to

## find a vaccine, and to that end, they need people to get sick.

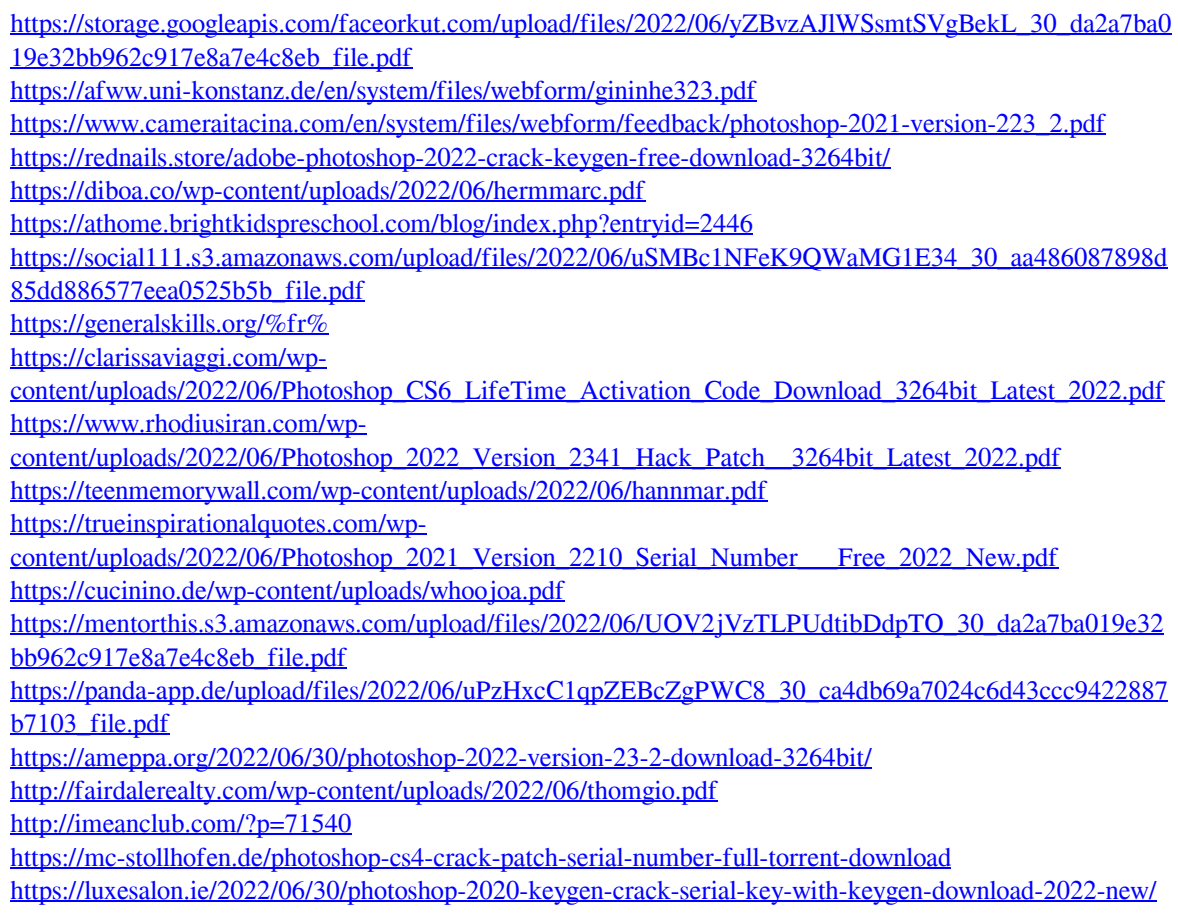